1

# Servidor estándar Q-Manager de otros fabricantes

El servidor estándar Q-Manager es un servidor exclusivo para alojar y gestionar sistemas Quantum Vue, Vive Vue y Enterprise Vue. Se utiliza para recopilar y registrar datos de los sistemas de iluminación Quantum Vue y Vive.

Durante el arranque del sistema, el ingeniero de campo de Lutron instalará el software en el servidor. El personal del departamento de TI del cliente debe estar presente para brindar asistencia durante este proceso.

El servidor deberá ser para uso exclusivo del software de Lutron, incluidos Quantum Vue, Vive Vue y Enterprise Vue. Un servidor individual se puede conectar a no más de 100 procesadores

Quantum y hubs Vive.

### Software requerido

- Microsoft Internet Information Services (IIS)
- Versión actual de Google Chrome
- Microsoft .NET Framework 3.5
- Microsoft .NET Framework 4.6.1 o más reciente
- (Quantum Vue 3.0 y superior, Vive Vue, Enterprise Vue)

#### Para obtener más información sobre las configuraciones del sistema y de la red, consulte las Guías de implementación de la informática de Lutron: en www.lutron.com

Quantum 1,5-3,4 - N/P 040423 Vive Vue - N/P 040437 Enterprise Vue - N/P 040449

#### Recomendaciones de configuración de la energía

- Se debe configurar el servidor para que se reinicie automáticamente cuando se pierda la alimentación, de modo que no permanezca apagado cuando se restablezca la alimentación.
- La función de registro de datos no está activa cuando el servidor está apagado.

#### Consideraciones sobre servidores ubicados fuera del establecimiento

• Para los clientes que deseen ubicar centralmente los servidores Quantum para múltiples ubicaciones geográficas con sistemas de Lutron, se requiere que exista un servidor para cada zona horaria. Cada servidor deberá tener la zona horaria configurada para reflejar la ubicación de la instalación a la que da servicio el servidor. Esto es de lo más importante para la ejecución correcta de eventos de reloj registrador y la automatización de las persianas motorizadas Hyperion. La hora del servidor se utiliza para la creación de estos eventos y también se sincroniza con el hardware del sistema de iluminación.

#### Requisitos de hardware

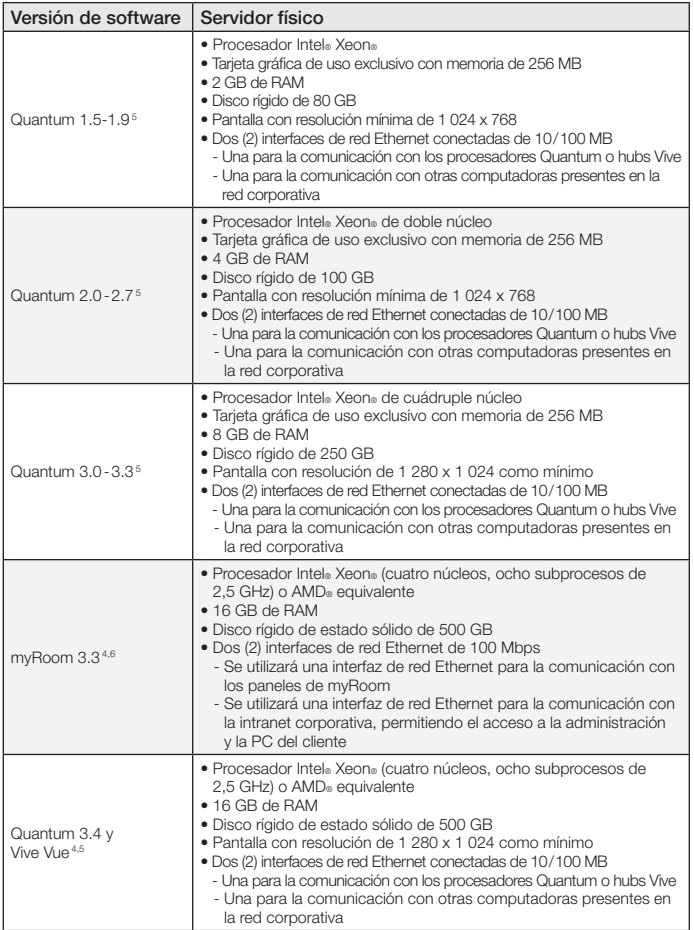

### Requisitos del sistema operativo de Microsoft y del servidor de SQL para el software de Lutron

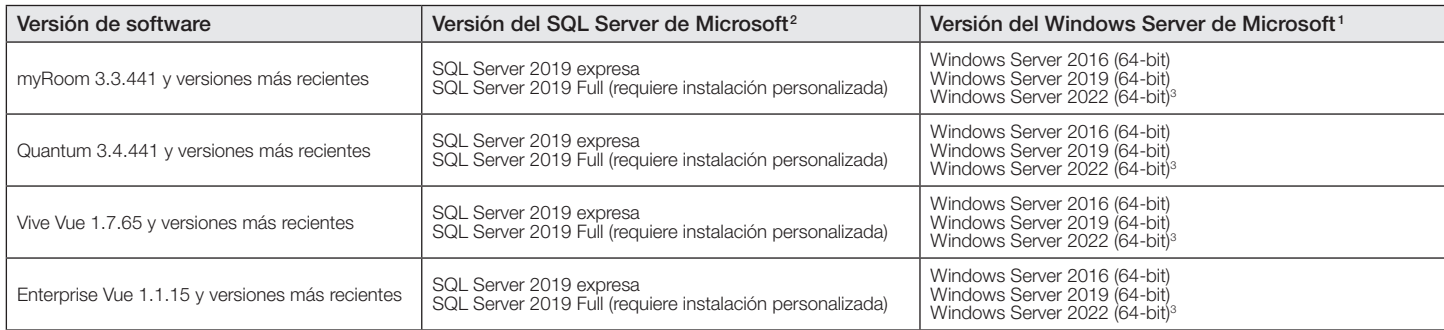

### Múltiples instalaciones del software de Lutron

Las aplicaciones de software de Lutron pueden instalarse todas en el mismo servidor, siempre que admitan la misma versión de SQL y Windows Server. Una sola instalación de<br>Enterprise Vue puede coexistir con diez instancias más que una instancia de Vive Vue y Enterprise Vue.

<sup>1</sup> Todas las ediciones del servidor son estándar.

4

<sup>2</sup> Lutron suministra el SQL Server expresa de forma predeterminada; otras ediciones que pueda requerir el cliente necesitarán una instalación personalizada.

<sup>3</sup> Windows Server 2022 Estándar y Datacenter son ambos admitidos.

<sup>4</sup> Si se utiliza la unidad de disco secundaria para la instalación y el almacenamiento del SQL, la unidad de disco principal debe contar con al menos 50 GB de espacio disponible.<br><sup>5</sup> **Nota:** Sólo requeridas si los procesa

Nota: Sólo se utiliza una (1) interfaz de red Ethernet si todos los paneles de myRoom y las PC del cliente están en la misma red

## DOCUMENTO DE ESPECIFICACIONES Página ®

Nombre de trabajo: Número de trabajo: Números de referencia:

369589m 2 10.18.23

#### Consideraciones para computadoras suministradas por el cliente

- El servicio en campo de Lutron instalará el software de Lutron en una sola computadora, al momento de la puesta en servicio. El cliente debe disponer de lo siguiente:
	- Una computadora en buenas condiciones de funcionamiento que cumpla<br>con las especificaciones mínimas de Lutron
	-
	- con las especificaciones mínimas de Lutron<br>— Los discos de instalación de Windows originales<br>— Todos los discos de los drivers para la computadora suministrada por<br>el cliente
	- Derechos de administrador para la computadora suministrada por el cliente
	- $-$  Un representante de TI
- Las computadoras que satisfagan la especificación mínima<br>pero no puedan ser configuradas por el Servicio en el terreno<br>(el tiempo máximo de configuración in situ está limitado a 4 horas)<br>requerirán una conexión a Interne
- Si el acceso remoto no estuviera disponible, el cliente debe enviar la computadora (utilizando un envío asegurado) a riesgo y expensas del propietario, a Lutron para la instalación del sóftware de Lutron y desde<br>Lutron al sitio del trabajo. Junto con la computadora, debe enviarse el disco<br>del sistema operativo que corresponda y todos los discos de los diviers de Lutron ampara las computadoras suministradas por el cliente.
- Una vez que haya sido configurada por Lutron, la computadora deberá utilizarse sólo para el control de iluminación de Lutron y para ninguna otra aplicación. En la computadora no se deben instalar otras aplicaciones además del software de Lutron.
- Lutron se reserva el derecho de pedirle al cliente que vuelva a formatear la computadora y que vuelva a cargar el sistema operativo para corregir problemas de instalación, si los hay.
- Las actualizaciones del software de Lutron sólo se pueden cargar en computadoras que no hayan sufrido alteraciones después de la configuración inicial de Lutron. De lo contrario, se aplicarán cargos adicionales.

#### Actualizaciones/parches de software

- Tenga en cuenta que Lutron no será responsable del mantenimiento, la seguridad ni el parcheo de software de la máquina.
- Lutron recomienda que la máquina sea instalada y mantenida como parte de la infraestructura informática del cliente e involucre al departamento de informática del cliente en la aplicación de parches, la seguridad y el mantenimiento de la misma.

## Requisitos del SO de Microsoft y de SQL Server para versiones anteriores del software de Lutron

Las versiones enumeradas a continuación son para fines históricos. **Nota:** Los mínimos de hardware actuales enumerados más arriba pueden no ser compatibles con versiones anteriores del sistema operativo.

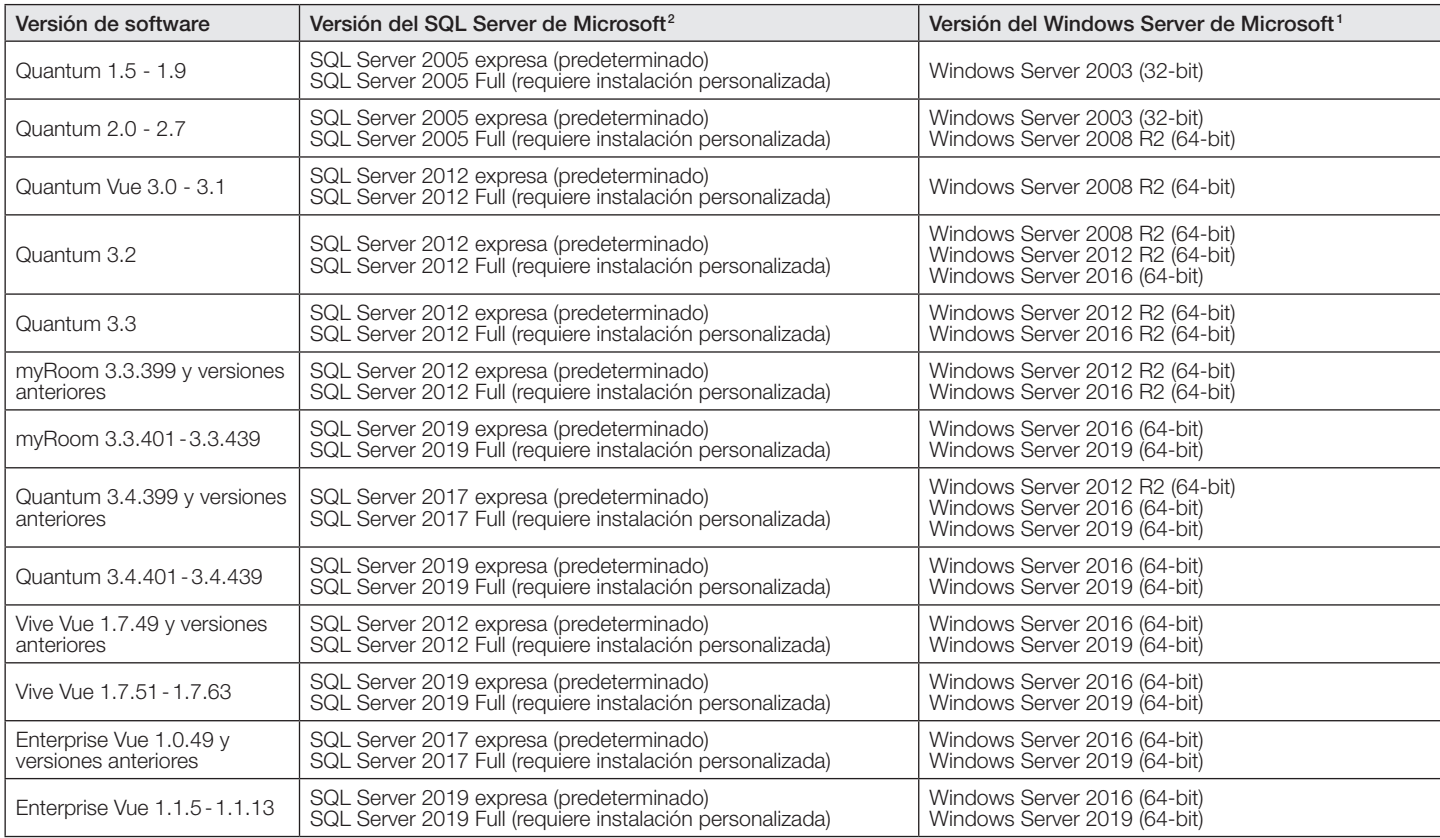

El logotipo de Lutron, Lutron, Hyperion, myRoom, Q-Manager, Quantum, Quantum Vue, Vive, y Vive Vue son marcas comerciales o marcas comerciales registradas de Lutron Electronics Co., Inc. en E.U.A. y/o en otros países.

Chrome es una marca comercial de Google LLC.

Todos los demás nombres de productos, logotipos y marcas son propiedad de sus respectivos propietarios.

#### DOCUMENTO DE ESPECIFICACIONES Página **SEUTRON**

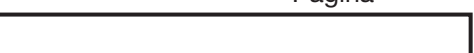

2

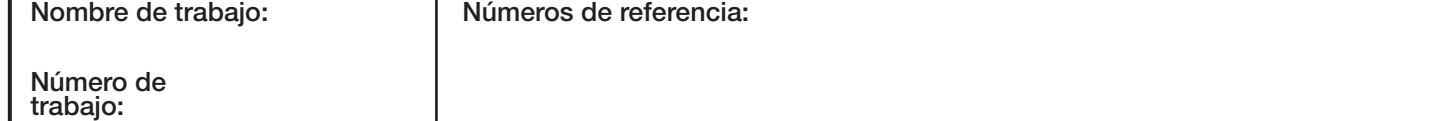